# GCSE Computer Science J277

GCSE
Computer Science (9-1) - J277

https://www.ocr.org.uk/qualifica tions/gcse/computer-sciencej277-from-2020/

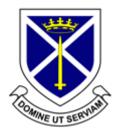

### **Exam Format:**

• 100% Exam made up of 2 x exam papers worth 50% each (No controlled assessment)

#### J277/01: Computer systems

This component will assess:

- 1.1 Systems architecture
- 1.2 Memory and storage
- 1.3 Computer networks, connections and protocols
- 1.4 Network security
- 1.5 Systems software
- 1.6 Ethical, legal, cultural and environmental impacts of digital technology

#### J277/02: Computational thinking, algorithms and programming

This component will assess:

- 2.1 Algorithms
- 2.2 Programming fundamentals
- 2.3 Producing robust programs
- 2.4 Boolean logic
- 2.5 Programming languages and Integrated Development Environments

Written paper: 1 hour and 30 minutes

50% of total GCSE

80 marks

This is a non-calculator paper.

All questions are mandatory.

This paper consists of multiple choice questions, short response questions and extended response questions.

Written paper: 1 hour and 30 minutes

50% of total GCSE

80 marks

This is a non-calculator paper.

This paper has two sections: Section A and Section B. Students must answer both sections.

All questions are mandatory.

In Section B, questions assessing students' ability to write or refine algorithms must be answered using **either** the OCR Exam Reference Language **or** the high-level programming language they are familiar with.

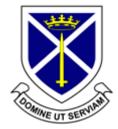

## **St Alban's** – How to Revise Computer Science

Resources can be found here:

https://stalbansrcschool.sharepoint.com/ sites/Computing/

- Contains:
  - Knowledge organisers for each exam
  - A 'Onenote' notebook full of videos closely aligned to the spec
  - Two PowerPoint Presentations full of ALL the questions there have EVER been, all sorted into Specification order!

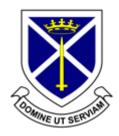

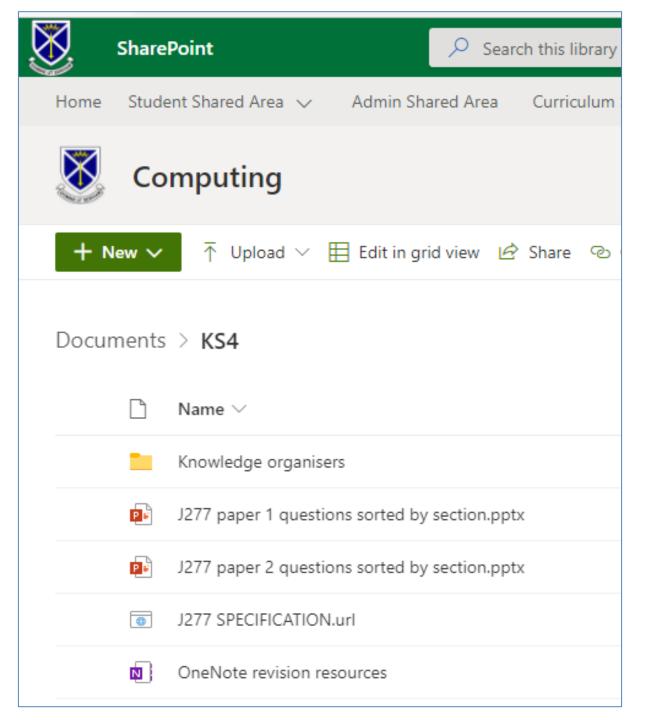

### **St Alban's** – How to Revise Computer Science

- Using resources in sharepoint (as described on previous slide)
- Reading and completing revision guides/workbooks (CGP)
- Seneca Learning
- Quizlet <a href="https://quizlet.com/StAlbansMrR/folders/j277-gcse-computer-science/sets">https://quizlet.com/StAlbansMrR/folders/j277-gcse-computer-science/sets</a>
- Blooket

(Computer Science exams are roughly 40% dependant on understanding keywords and definitions)

- SenecaLearning
  - https://senecalearning.com/en-GB/
- BBC Bitesize (search for GCSE Computer Science OCF BBC Bitesize)
  - https://www.bbc.co.uk/bitesize/examspecs/zmtchbk

# St Alban's – Support

- Revision resources in Sharepoint
- Revision Guides (<u>all students have these</u> already):

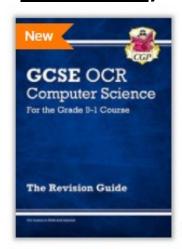

Q Quick View

New GCSE Computer Science OCR Revision Guide - for exams in 2022 and beyond

COR42 New for 2022 exams

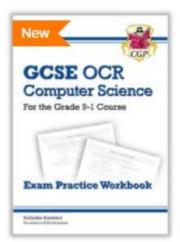

Q Quick View

New GCSE Computer Science OCR Exam Practice Workbook - for exams in 2022 and beyond

COQ42 New for 2022 exams

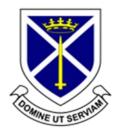